## **- MEDIOS DIGITALES PARA MEJORAR LA ACCESIBILIDAD AL APRENDIZAJE -**

## **1. HERRAMIENTAS PARA FACILITAR EL ACCESO Y LA DECODIFICACIÓN DE LA INFORMACIÓN**

Para apoyar al alumnado en la percepción, decodificación y comprensión de la información el modelo del DUA propone **proporcionar múltiples formas de representación**, principio cuya aplicación puede verse facilitada empleando un entorno virtual de aprendizaje adecuadamente diseñado. Entre las diversas opciones a las que puede recurrir un/a docente se encuentran las opciones de accesibilidad disponibles en sistemas operativos y navegadores web, como por ejemplo "Google Chrome". Este navegador permite incorporar **extensiones de accesibilidad** específicas que ofrecen al alumnado la opción de personalizar la forma en que se presenta la información y le facilitan el acceso al significado de la misma.

El Cuadro 1 recoge una muestra de extensiones de accesibilidad que permiten modificar el formato a través del que se presenta la información visual: tamaño y fuente de letra, contraste, colores, interlineado, etc.

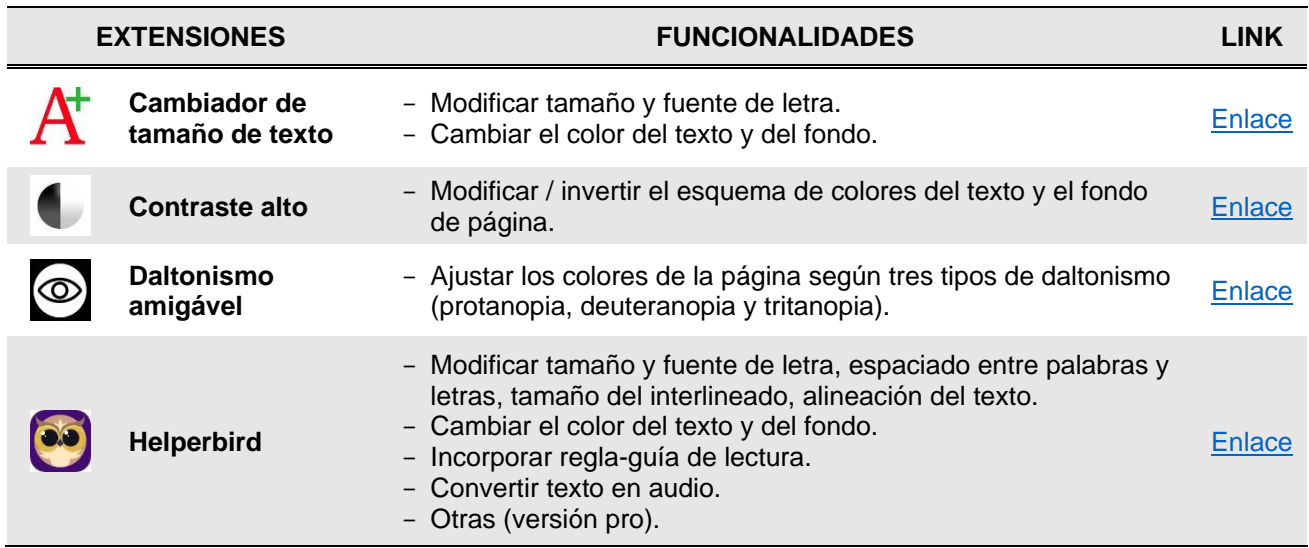

**Cuadro 1. Extensiones para personalizar la presentación de la información visual**

Fuente: Elaboración propia.

En el Cuadro 2 se incluyen algunas extensiones de accesibilidad que facilitan la conversión de la información de un formato a otro: audio-texto (transcripciones) y texto-audio (lectores de pantalla).

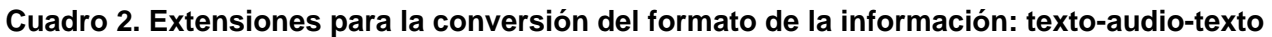

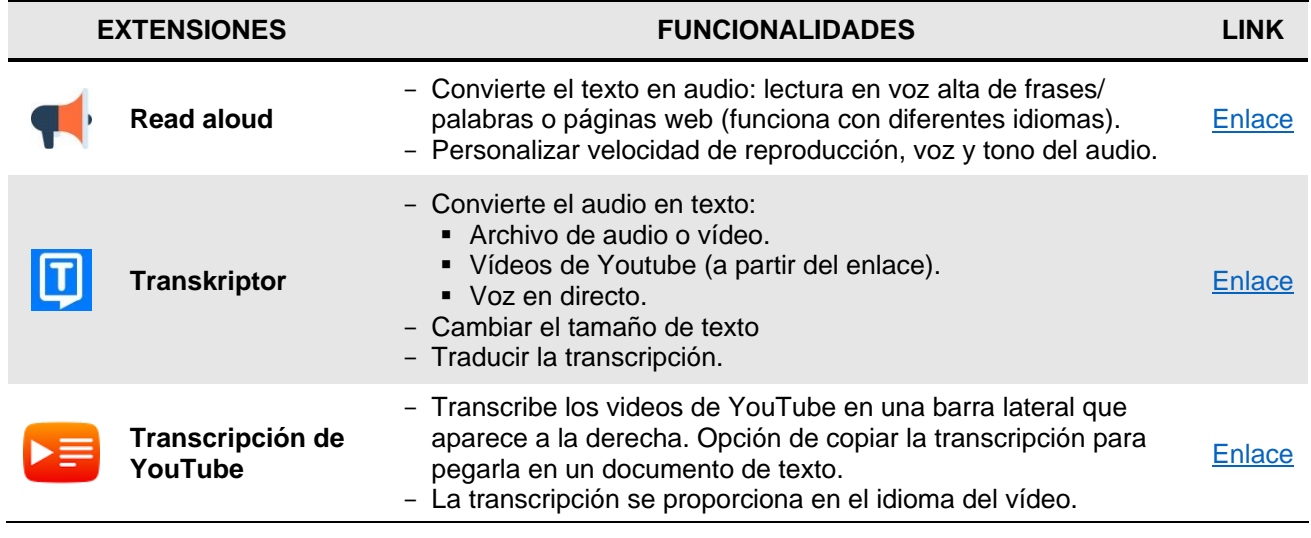

Fuente: Elaboración propia.

El Cuadro 3 incorpora extensiones que facilitan el acceso instantáneo al significado de la información, al proporcionar definiciones de palabras, traducción entre idiomas o resúmenes.

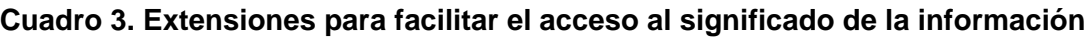

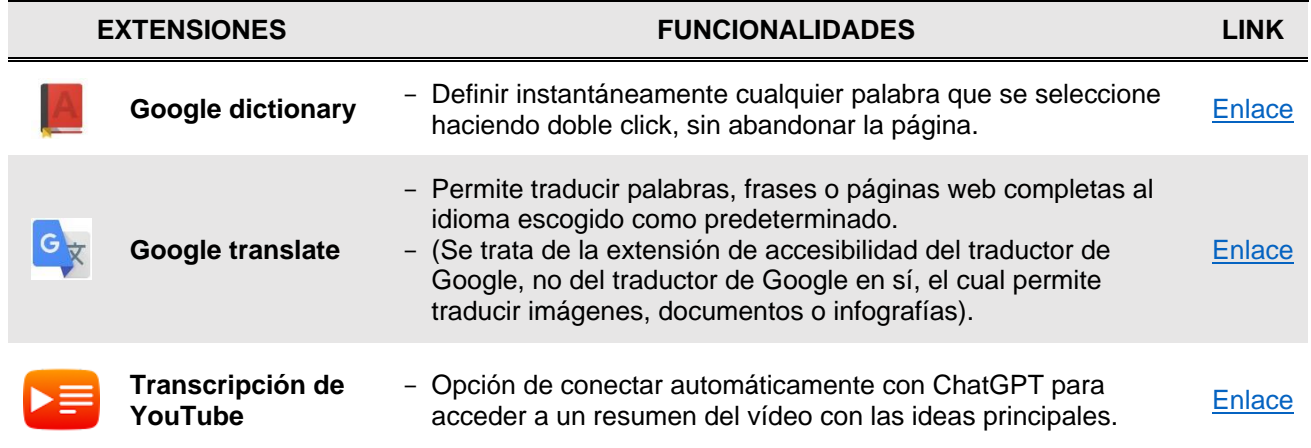

Fuente: Elaboración propia.

Además de estas extensiones, podemos utilizar la herramienta de inteligencia artificial **ChatGPT** S como apoyo para pasar textos a un formato de "lectura fácil", que facilite la accesibilidad cognitiva al contenido.

## **2. HERRAMIENTAS PARA FACILITAR LA EXPRESIÓN Y COMUNICACIÓN**

Para apoyar al alumnado en la expresión de aprendizajes y la realización de tareas escolares, desde el modelo del DUA se propone **proporcionar múltiples formas de acción y expresión**, principio cuya aplicación también puede verse facilitada utilizando algunas opciones y extensiones de accesibilidad del navegador "Google Chrome". Dichas extensiones ofrecen al alumnado la posibilidad de producir textos digitales empleando una variedad de formas de introducir la información (manuscrita, dictado, pulsación, etc.) así como de hacerlo en su lengua materna. En el cuadro 4 se recogen algunas de estas extensiones y opciones.

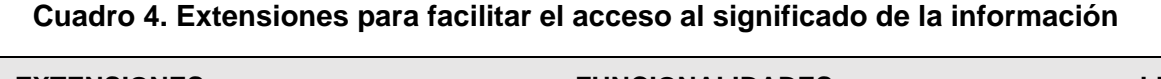

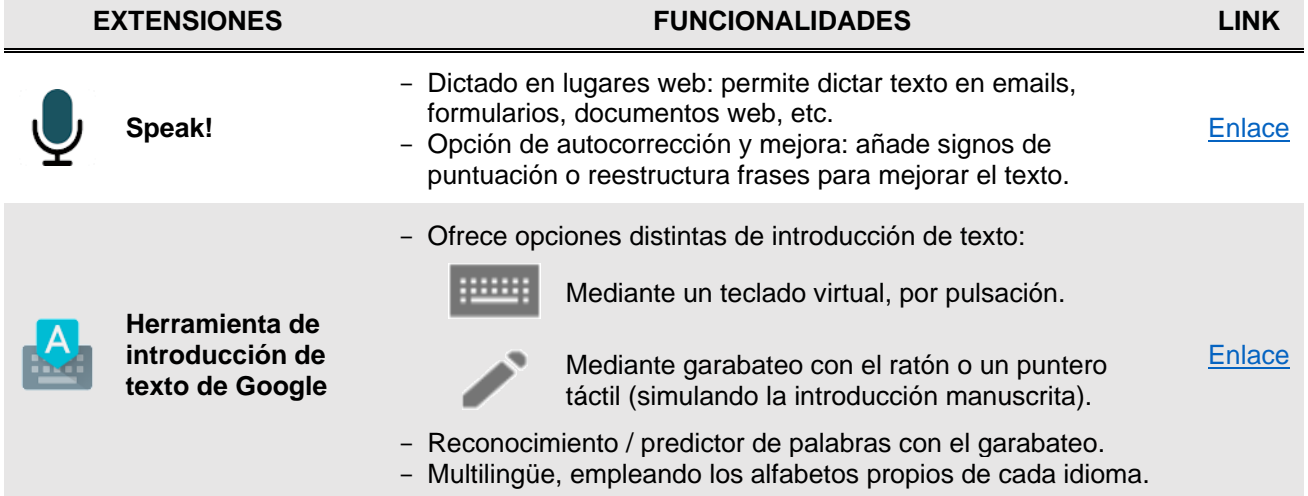

Fuente: Elaboración propia.

Además de las extensiones de accesibilidad, otra alternativa puede encontrarse en los propios **documentos de Google (Google Docs)**, procesador de textos online que incorpora las siguientes opciones:

Escribir por voz: dictar en el idioma elegido el texto que se desea producir.

Permite guardar una copia del documento en otro idioma, obteniendo la traducción automáticamente.

Puede accederse a ellas a través de la barra principal de opciones, clicando en "Herramientas".